## **Tarifas del servicio de Acceso a Internet - SATELITAL**

**Operador: COMTECO LTDA. Vigente al: 1º de Abril de 2017**

**(Valores expresados en bolivianos)**

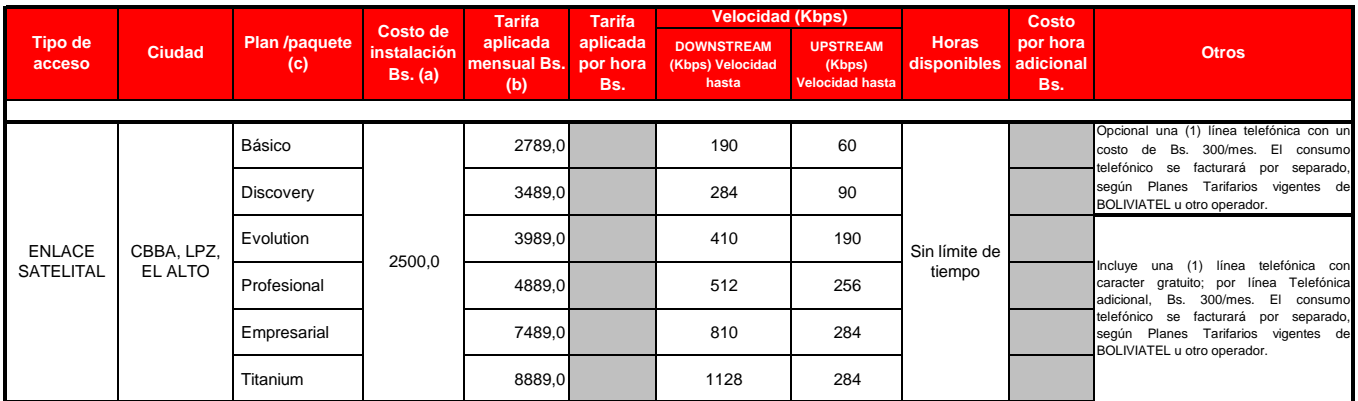

(a) El Plan y/o categoría del servicio, debe considerar un costo de prospección de Bs. 2,300 por terminal satelital; estas tarifas no incluyen transporte de personal ni equipos.

mínima de un (1) año, por retiro anticipado se debe cancelar Bs. 3.000. (c) Descuentos: por prepago de 6 meses 5% y por 12 meses 10% sobre tarifa Bs./Mes